## SAP ABAP table /TDAG/CPS USE {Use Structure}

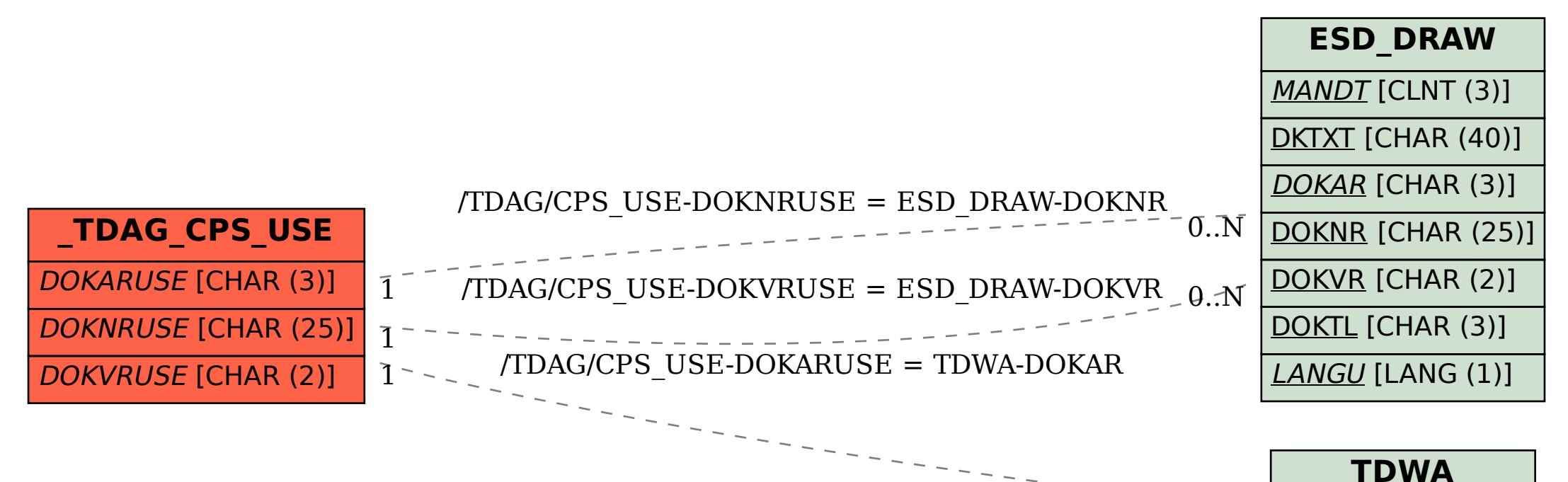

MANDT [CLNT (3)]

 $0.\overline{N}$ 

DOKAR [CHAR (3)]